Didier Villers, UMONS - wiki - https://dvillers.umons.ac.be/wiki/

## **Polynômes : évaluation**

<sxh python; title : poly02-elementaire.py> #!/usr/bin/python # -\*- coding: UTF-8 -\*- """ écriture d'un programme pour évaluer des polynômes """

x=3. # variable en laquelle on veut évaluer le polynôme a=[2.5,6.,1.2,3,5] # la liste des coefficients, par ordre croissant n=len(a)-1 # l'ordre du polynôme print x,a,n p=0. # initialisation for i in range $(n+1)$ :

p=p+a[i]\*x\*\*i #calcul et addition de chacun des termes

print p </sxh>

L'exécution du code peut être visualisée via le site [Python Tutor](http://www.pythontutor.com/) !

Ce serait mieux de pouvoir évaluer le polynôme de manière "générique", car les évaluations peuvent être utilisées dans un programme à différents endroits, avec des polynômes d'appellations (listes) différentes,…

La solution : utiliser les fonctions (def) en python…

## [Réponse à la page suivante !](https://dvillers.umons.ac.be/wiki/teaching:progappchim:polynomes-3)

From: <https://dvillers.umons.ac.be/wiki/>- **Didier Villers, UMONS - wiki**

Permanent link: **<https://dvillers.umons.ac.be/wiki/teaching:progappchim:polynomes-2?rev=1456215501>**

Last update: **2016/02/23 09:18**

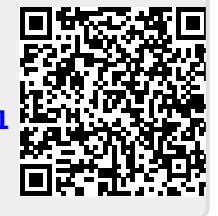